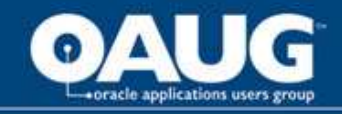

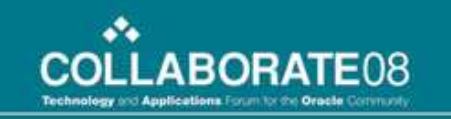

## Accounting for Developers

Anne Ristau & Jeannie Dobney

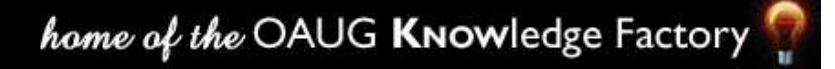

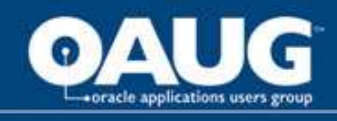

# Agenda & Approach

- Objective is to introduce accounting concepts using the scenario of Joe's bakery.
- The presentation first describes the everyday activities of Joe's Bakery
- Those activities are then 'mapped' to Oracle eBusiness Suite functionality
- And finally the presentation describes the accounting transactions which may be generated and traces them through to reports like the income statement and the balance sheet

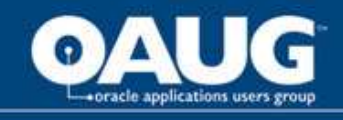

## Introducing Joe's Bakery

- Joe decides to open a bakery
- Joe's Aunty Mabel died recently and left him \$50,000, most of which he will need to buy bakery machinery
- Joe found a nice empty shop he can rent; the shop is in a great location so business is sure to be brisk
- Joe's bank manager will loan him the rental bond (\$20,000)
- So Joe is ready to set up his shop!

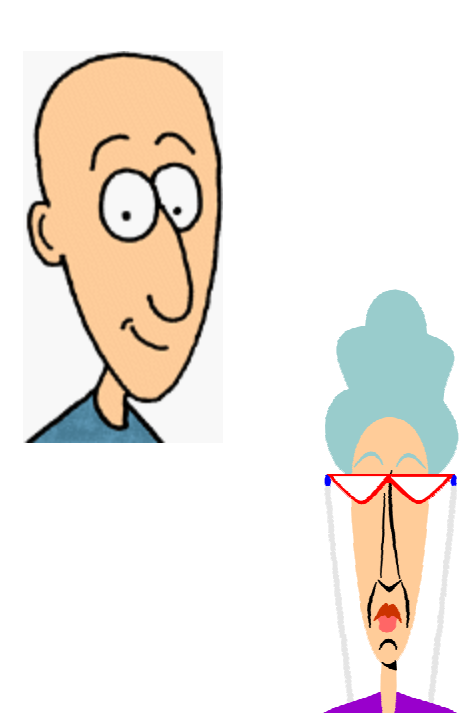

**ABORA** 

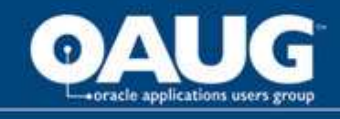

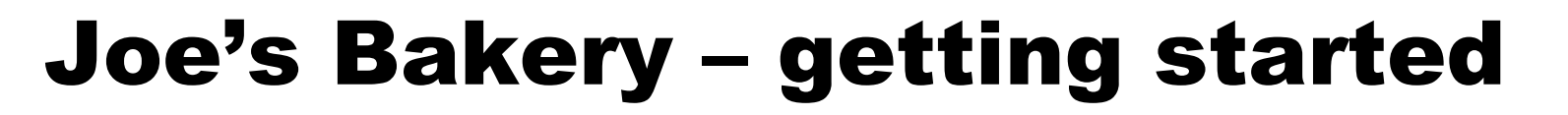

- Joe buys
	- –Bread making machinery
	- –Signage for his front window
	- –Display cabinets
- That all cost Joe \$35,000 …

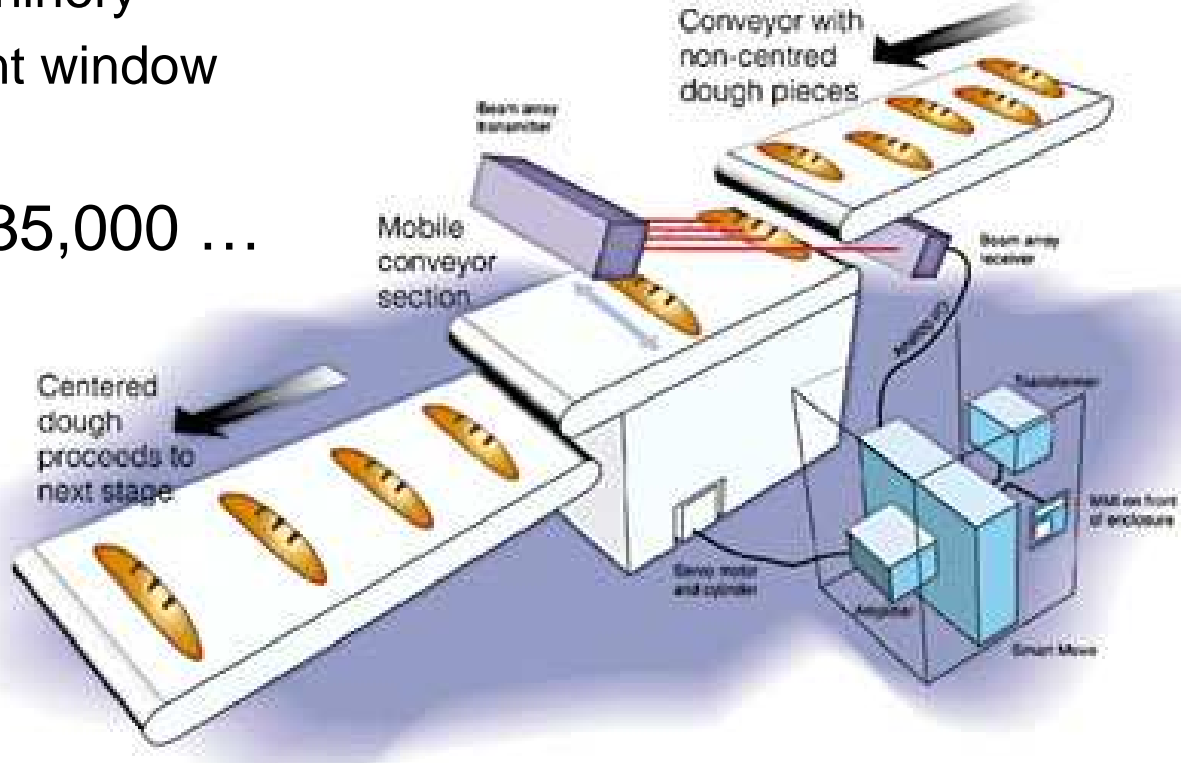

COLLABORATE08

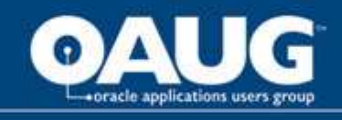

#### Joe's Bakery: first week's trading

- Joe will sell 3 bakery lines:
	- savory
	- כ*ומ*ס sweet
	- ready to eat (pizza slices etc)
- Joe orders flour (plain and whole-meal) plus other ingredients he'll need like flavoring and coloring
- A local business places a daily order for \$1,000 a day
- • Over the week Joe's business builds up to an average of \$5,000 a day

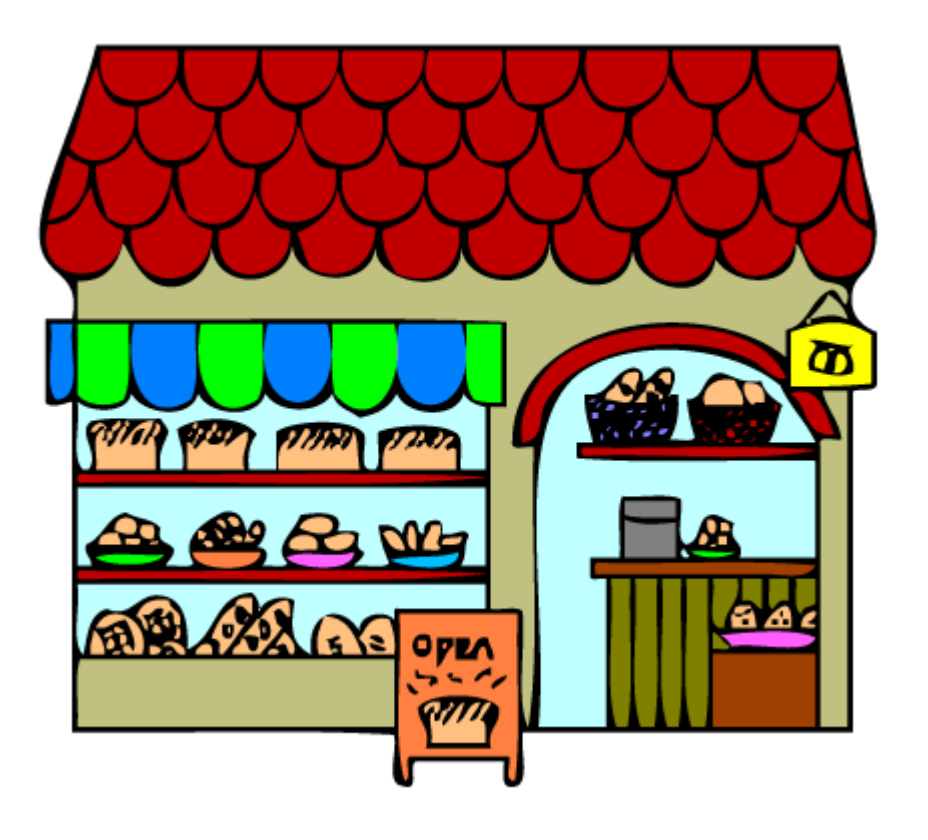

**COLLABORATE08** 

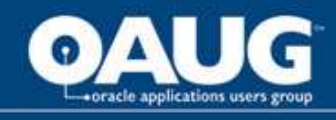

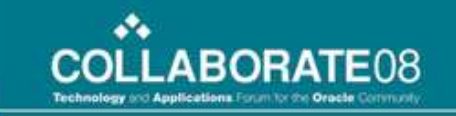

# Oracle EBS Implementation

- To support Joe's new business RDHFA Consultants will implement the Oracle eBusiness suite
- RDHFA recommend using
	- –General Ledger (GL)
	- –Accounts Payable
	- –Purchasing
	- –Accounts Receivable
	- –Fixed Assets
- Other Applications were considered but will not be used (see white paper)

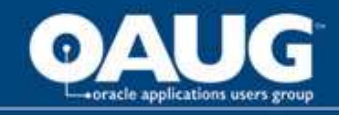

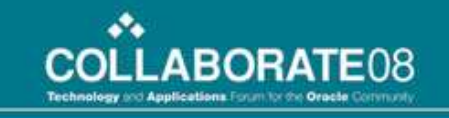

### Oracle EBS Process Flows

PurchasingPurchase OrdersPayablesPO matchedto invoice**General**  LedgerReceivables**Order**  ManagementiProcurement**Requisitions** iExpensesCRM Apps e.g. Service**Order to Cash**h Procure to Pay

**Simplified Applications Overview**

#### home of the OAUG Knowledge Factory

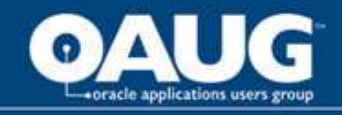

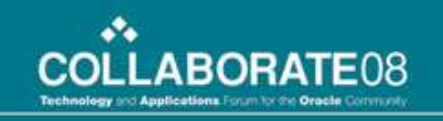

#### Understanding the General Ledger

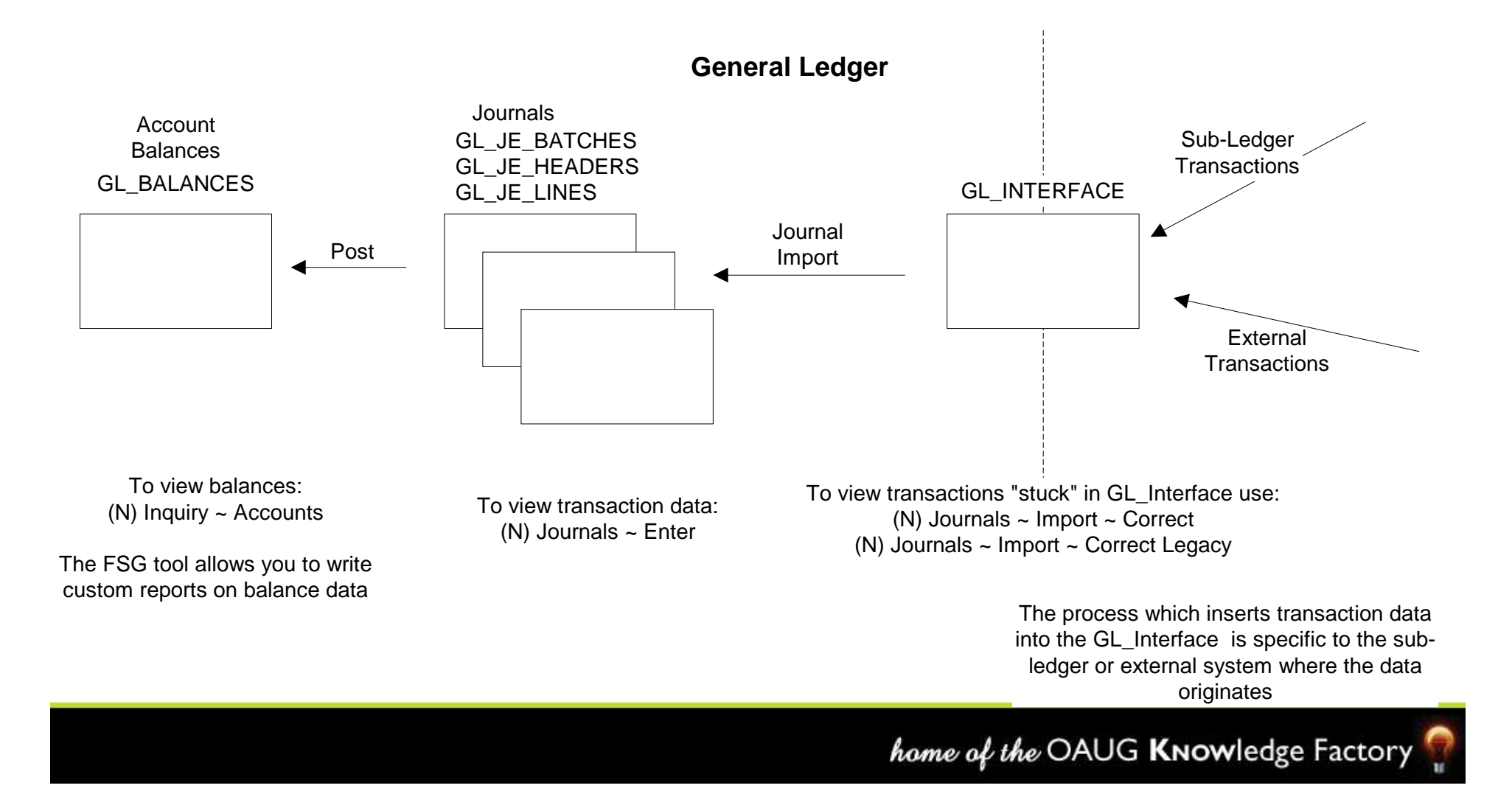

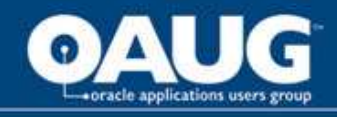

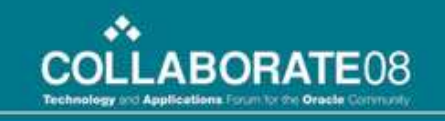

### Designing the Chart of Accounts

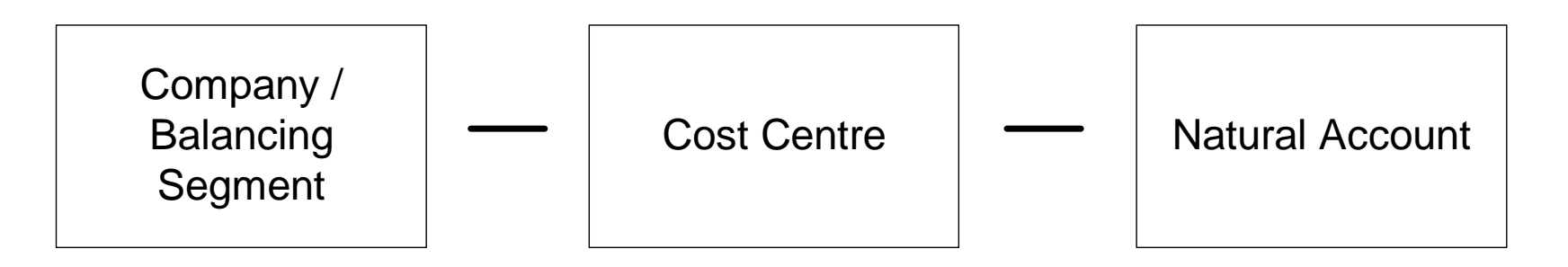

- •The Accounting Flexfield is a key Flexfield
- •A typical Account looks like: 01-110-5231.
- • A value from Joe's chart is: HQ – 200 – <sup>4111</sup>That means:
	- –Branch = HeadQuarters
	- –Cost Centre = Sweet Bakery
	- –Account = Revenue (General)

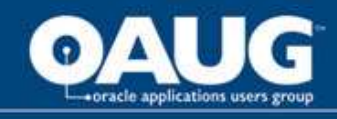

### Natural Accounts

Natural accounts must be "qualified" as 1 of 5 types:

- •• Revenue – i.e. fees and payments made by customers
- •Expenses – i.e. payments made by the organisation to supplier s
- •(Profit is Revenue minus Expenses)
- •• Assets – i.e. organisational expenditure for which accounting regulations deem that the purchased item delivers value over a period of time (e.g. years). Such expenditure must be "expensed" over the life of the asset (this is called Depreciation).
- Liabilities i.e. debts owed by the organisation but not immediately due for payment. E.g. bank loans, salary related commitments.
- •• Equity – i.e. the net value of the organisation represented (and equivalent to Assets minus Liabilities).

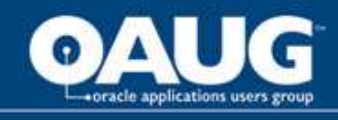

## Transactions: Debits & Credits

- Double entry book-keeping convention means that each transaction has at least 2 impacts that must *balance* (or cancel one another out).
- Example of purchasing \$1,000 of flour for Joe's bakery: Debit \$1,000 Raw materials expenseCredit \$1,000 Cash-at-bank
- In this example the Debit increases the Expense balance and the Credit reduces the Cash balance. (Whether a debit increases or decreases a balance depends on the type of account).

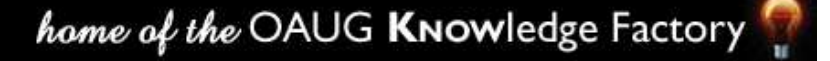

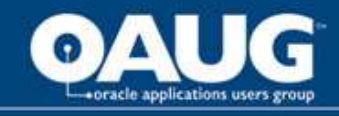

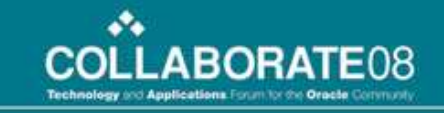

#### Process Flows revisited

**Simplified Applications Overview**

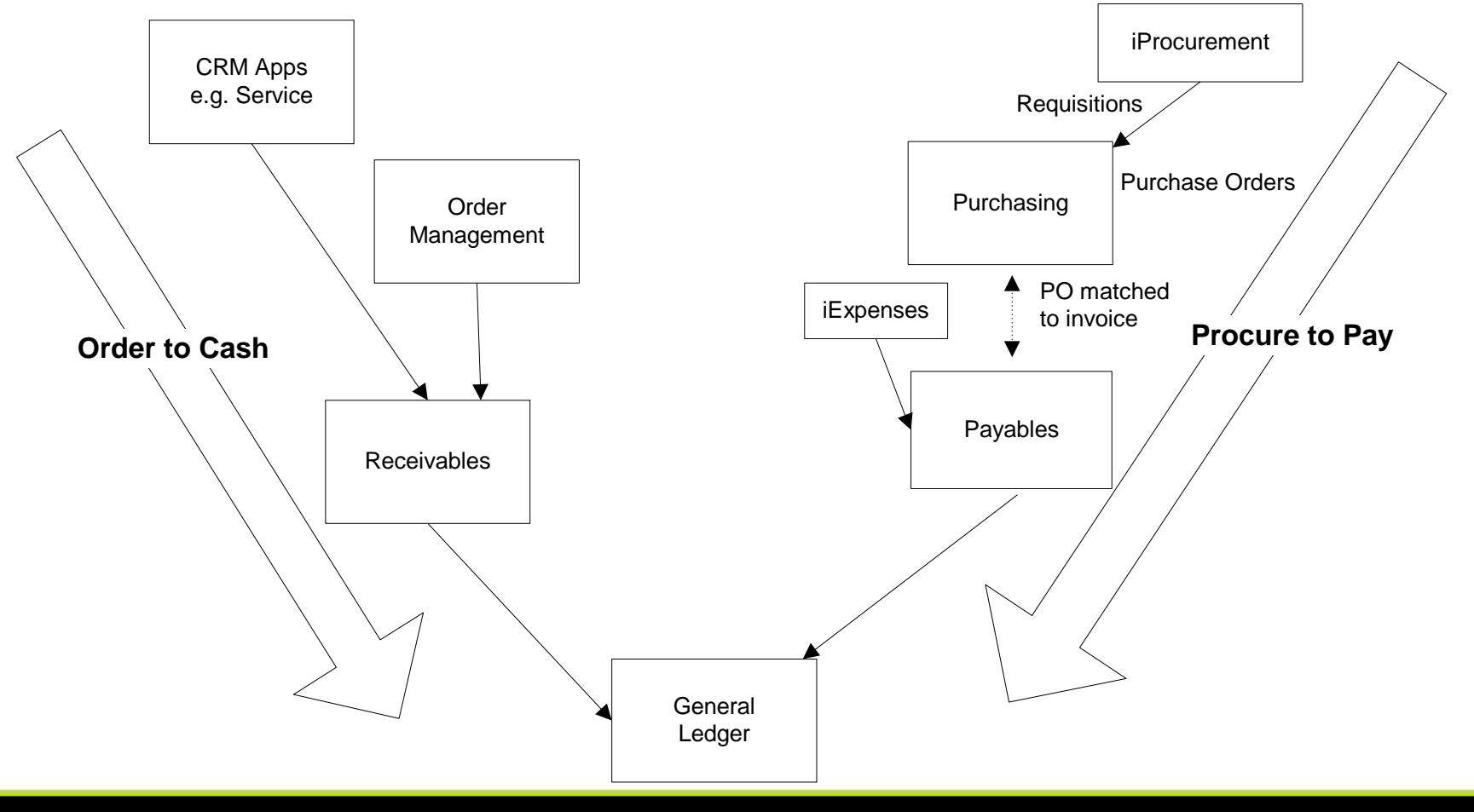

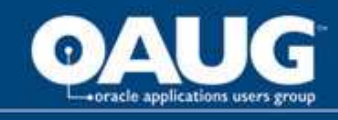

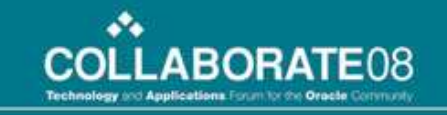

#### Procurement Transactions

- Purchase Order for Bakery Machinery
	- –no accounting entry unless public sector Apps
	- –although Oracle Projects recognises a commitment
- Machinery supplier's invoice enteredDr Plant and Equipment \$25,000Cr AP Control \$ 25,000
- •Check generated for supplier

Dr AP Control \$ 25,000Cr Cash at Bank \$25,000

•Update to the GL via concurrent processes

Payables transfer to GLJournal ImportJournal Posting

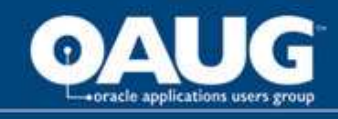

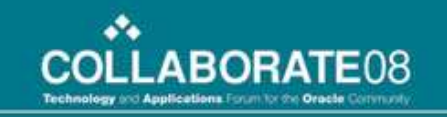

#### Revenue Transactions

• Customer Invoice for regular bread order

Dr AR Control \$5,000Cr Revenue \$5,000

• Payment received from customer

Dr Cash at Bank \$5,000Cr AR Control \$5,000

• POS revenue (no invoice)

Dr Cash at Bank \$5,000Cr Revenue \$5,000

• Update to the GL via concurrent processes

General ledger transfer program (from AR)Journal ImportJournal Posting

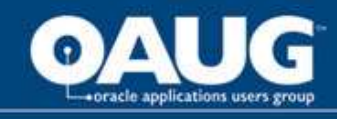

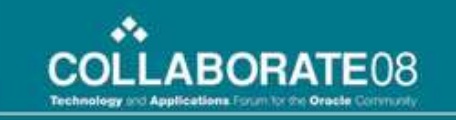

#### Manual GL Journal Transactions

• Bank Account established with Aunty Mabel's bequest

Dr Cash at bank \$50,000

Cr Director's Loan \$50,000

#### • Record Bank Check for Rental Bond

Dr Lease Security \$20,000Cr Cash at bank \$20,000

• Update to GL Balances via concurrent processJournal Posting

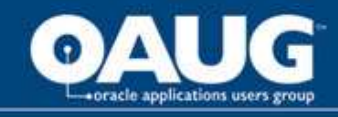

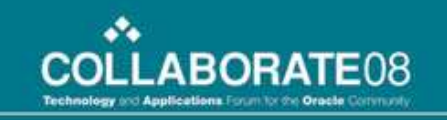

#### Joe's Bakery Income and Expenditure (HQ)

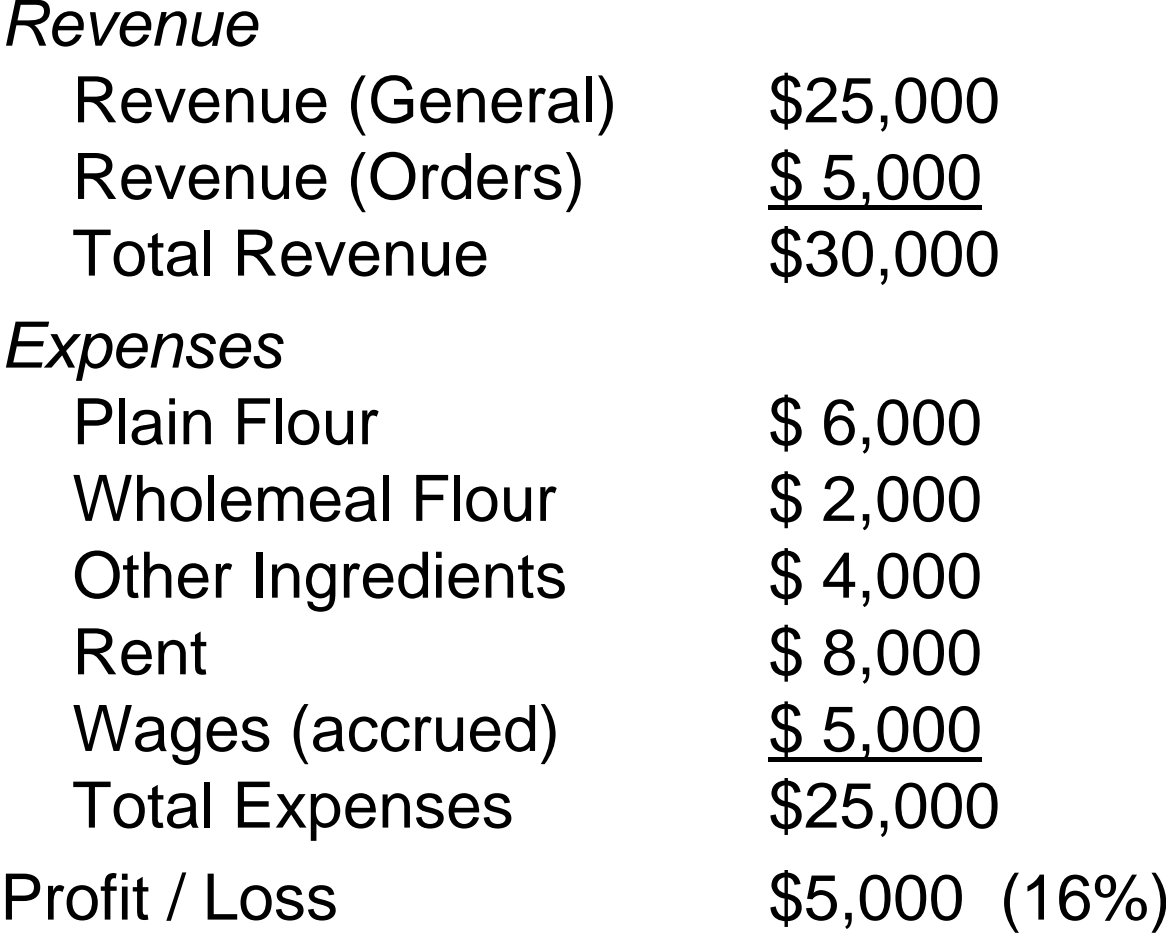

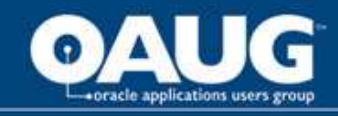

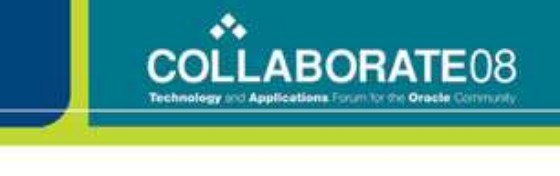

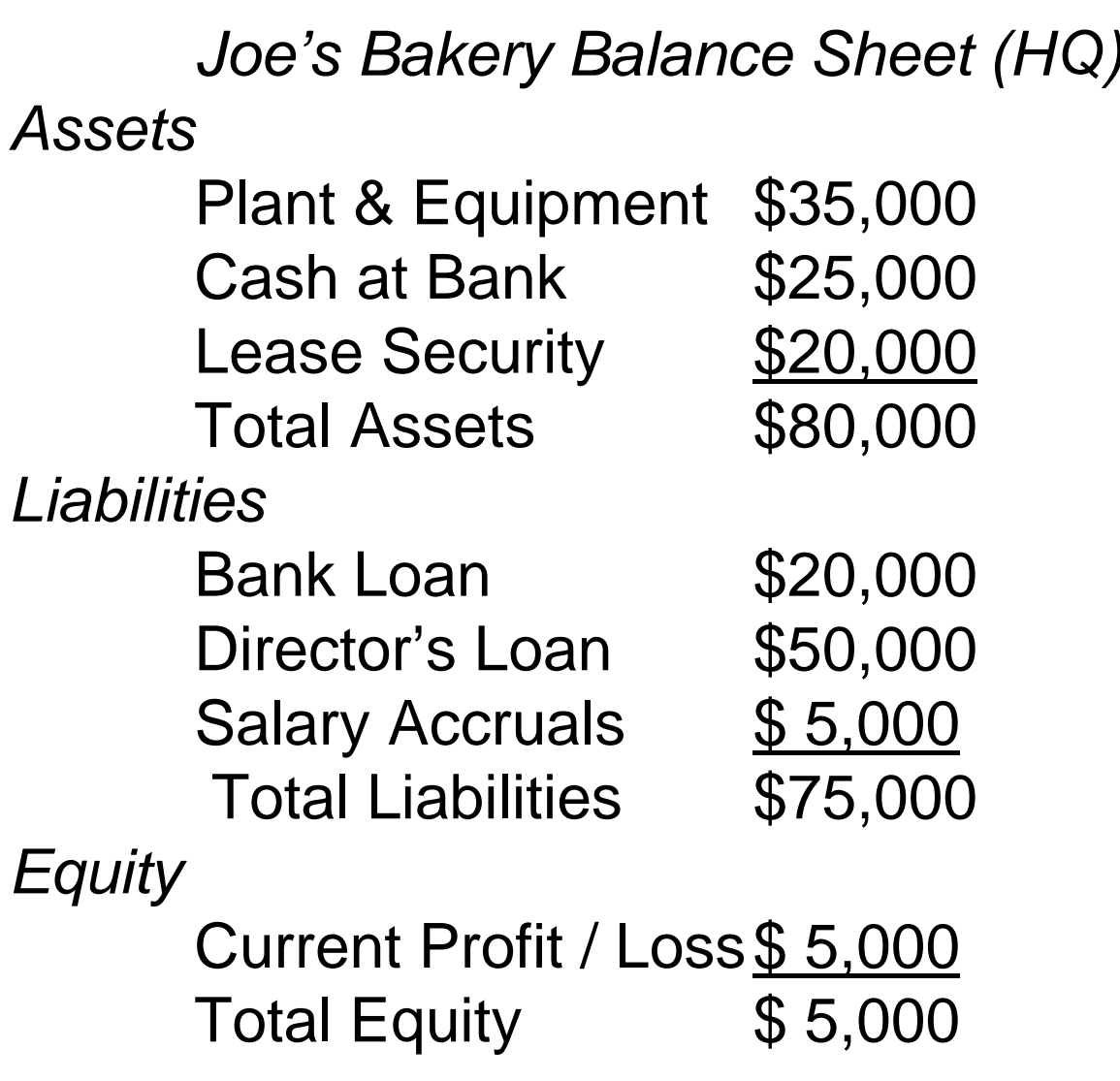

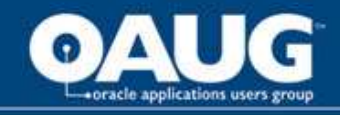

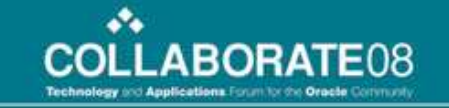

#### Profit and Loss by Cost Centre Analysis

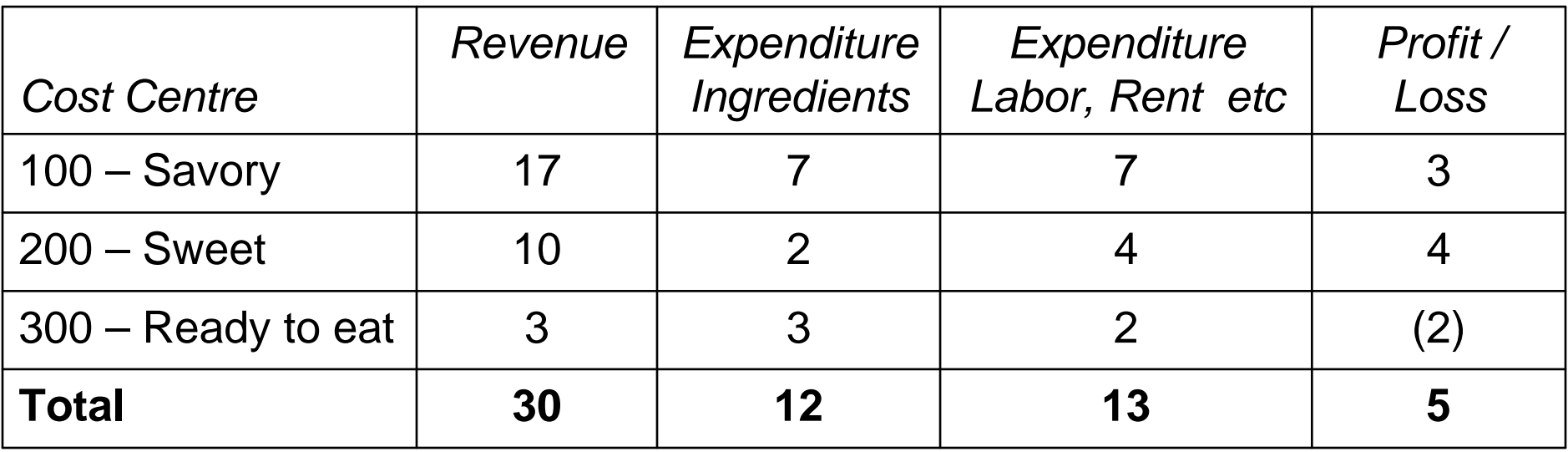

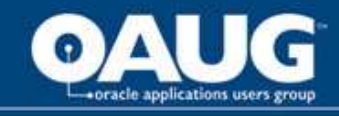

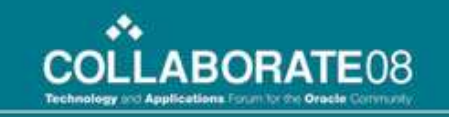

### Questions?

Thank you for listening

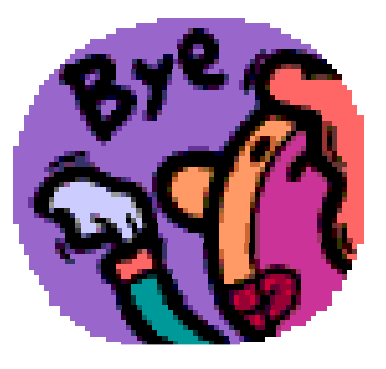

To contact the authors:Anne Ristau - RistauA@crlcorp.comJeannie Dobney - jdobney@bigpond.com